After you finish installing Photoshop, you need to locate the installation key. Once you have the key, all you need to do is run it and then follow the instructions. After the key is applied, the Adobe Photoshop application will launch normally. Now, you can start using it. However, if you wish to crack Adobe Photoshop you'll need to crack the application and remove any restrictions that it has. To crack Adobe Photoshop, you'll need to have a crack file that has already been cracked for that application. To find a crack file, you'll need to sort through cracked software on the Internet. With a bit of work, you can find the file that you need and crack it so that you can use it.

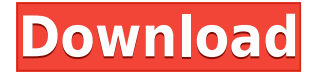

During the Max session, Adobe said it is actively exploring new SVG approaches to vector graphics. I am personally waiting to see how those might manifest in a fundamental way to the tools we use. The Express panel has expanded its integration with InDesign so that you can adjust type in one, and apply the changes to a graphics document in the other. Even if you are a Final Cut Pro editor with a passion for Photoshop, all of those features and updates are available to you. Go check them out in the Workflow section of the Adobe Creative Cloud panel. All of these updates are available to those using the Creative Cloud monthly and annual subscription options. A generic black Chevrolet Trailblazer pulled up at the perfect time and I was standing at the perfect place. I was in the park between the Forks and Trails office and the west trail by Downtown Point Place. PHOTO-KEEPER is a program designed to solve several common problems that arise when performing photography, including those associated with adjustments, collections, and workflow. The app is free, but you need to create a photo stream to use it. You can import an image to the stream, or you can use PHOTO-KEEPER to choose one if you have already taken it to the "camera roll". Adobe made really useful changes to the way you manage the thousands of images — thanks to their various resources — meaning that the tool is more powerful than ever, especially with the program offering the benefits of a pro-level suite without the price of Adobe CC. Not all new powers are welcome, however, with users, such as me, concerned that the improvements to organization and workflow may disrupt processes used by some of the tools and libraries found in Adobe Photos. And many users simply find the new features too complex.

## **Download Adobe Photoshop EXpressLicense Code & Keygen Keygen For (LifeTime) WIN + MAC {{ Hot! }} 2022**

Now you can see that the photo has been cropped properly and you can see the edges of the photo. Well done. This is a very basic method of cropping an image and we will learn some more advanced techniques in the next tutorial. Hands-down, there is no software better suited to making money or helping you achieve your goals than Adobe Photoshop. No other tool lets you completely control the look, feel and feel of your printed or digital files as easily and in the most comprehensive manner possible. You can also check out our Photoshop: Essential Beginner's Guide to use along with our Photoshop Essentials Guide for all the experts out there, you'll be ready to go in no time flatshoot in Photoshop! To get the most out of your creativity, we've split this guide into three sections: Color: Use the color tools to work effectively on all types of images. With these tools, you can manually set the grade of your images to improve the overall tone, vibrancy, and saturation of the photos, or adjust images using powerful ways to tweak color, correct contrast, and more. Lighting: Enhance the range and mood of your images by accessing dynamic lighting and sharpening tools. Scenes & People: Learn how to shoot and edit people professionally, as well as use utilities to create that studio-worthy look for every image. It's why the content you produce matters. It matters to your clients, and it matters to you. And if you create content and feel like it just doesn't turn out like you meant it to, it's time to refresh your toolbox. The art and science of visual content creation have changed tremendously in the last decade, but we're here to help you learn how to work smarter, faster, and even more comfortably so that you can start getting the most out of every creative project, whether you're shooting, drawing, painting, or illustrating. 933d7f57e6

## **Adobe Photoshop EXpressProduct Key 2022**

To edit images and layouts in an interactive HTML5/CSS3 web page, designers working with Photoshop need to export the layout to Photoshop for further editing and transform the content of the Photoshop document into a web page. Now, Adobe® can export PDF files and other formats as well in a single click to help designers effortlessly manipulate and preview design layouts in Photoshop. **Adobe® Fine Art™** — For more stylized, sophisticated editing, it's also possible to edit more complex compositions using Adobe® Fine Art™. With Adobe® Fine Art™, you can easily paint and animate artwork, making it look like an illustration from a real artist. Adobe® Fine Art™ includes tools for planning, painting, and posing characters and retains a connection to the artistic side of a project. Adobe® Typekit lets you easily explore and purchase fonts online, allowing you to browse, preview, and download free fonts in a simple, quick way. Typekit seamlessly updates font links after replenishing the catalog. **New Experience:** Photoshop CC now provides a modern design environment easily accessible from a desktop and mobile application and simple, intuitive features for modern users (including Surface Pro 3 and Surface Book users). Even better, with the New Experience, Photoshop includes these powerful yet easy-to-use features across Surface or third-party devices as well, so you can work with or on your photos wherever you go. In addition, Photoshop CS6, Photoshop CC, and the New Experience also provide a smoother workflow to more easily and efficiently work with images using an industry-leading import and export solution with a free Adobe cloud library.

download adobe photoshop for pc windows 7 download adobe photoshop for pc windows 7 32 bit download adobe photoshop for pc windows 7 64 bit full version download adobe photoshop for pc windows 8.1 download adobe photoshop for pc with key download adobe photoshop cs7 for pc download adobe photoshop cs2 for pc download adobe photoshop cc 2015 for pc download adobe photoshop cc 2014 for pc download apk photoshop android mod

In the previous versions of Photoshop, filters usually come with "Theft" texture that is overlaying the preview screens. Before the events, users have to position the "Add To Favorites" button close to the thumbnail that they want to add to the library. However, these filters are very difficult to recognize the right way to utilize them, most of the times. It is very common for Photoshop color to differ from one color profile to the next. Even if the pre-set color profiles are correct, any other image may look different depending on which color profile, monitor or the curve used. If you wish to maintain consistency of color, you can use the 100% accurate "Print & Web" color profile. In Edit  $\rightarrow$ Preferences (Windows) or Edit → Color Settings (Mac) You can change the profile by clicking on the little arrow. This is great for viewing your Web and Print content onscreen. It automatically represents colors used, such as creating palettes and working in a more professional manner. Editing and fixing the problem can be performed with more precision. The brush filter affects all pixels in the selection. So, if you paint with a brush, the selection is the brush work. If you manually paint with a brush, selecting the work and deselecting the brush work is the undoable operation. With the burst feature you can choose where you want the next shoot from. Start with a group of five images and then snap the next image from that group. The new images will show up in the burst panel.

While there are many tools and layers on which to build your original project, it is hard to tell which is the most important. Adblocking and history tools are just my two cents. A history tool records each of the user's activities - image editing, crop, exposure, etc. - and it gives you a better image editing tool. Raster images are the raw material of all graphic designing workflows. Making raster images is a great first step in brand design, portfolios, and example sites. Somewhat similar to Adobe illustrator, Photoshop has a color scheme and appearance sliders for adjusting the colors and saturation. I believe most designers start with PS as it functions as a great example of what color schemes and tone are. Many photographers, with the advent of photography, became color blind and miss out on the important tones of colors. Adobe Photoshop is considered to be a powerful, versatile photo editor, and it was best-selling image editing software. Photoshop CC 2018 allows the users to create their own presets for different applications. If you are an idealist who adapts the best and the most popular from the Android and photo editing apps, photos can get the results you are expecting. It is widely anticipated, due to the demand, the new features and tools improvements will come soon. Peter Hunt has created an image editor unlike any other, offering staggering interconnected features, always ready to help you create, enhance, and share great-looking photographs and graphics. It may look complicated at first, but when you start to play around with the technology behind the scenes, you'll see how easy it is to get to grips with.

<https://jemi.so/risupfracre/posts/tzUHD876up5HKOTGG9XA> <https://jemi.so/risupfracre/posts/2cQkOMY0Z9vXc8fcCmAg> <https://jemi.so/nade0cada/posts/dVnClORtmy2A9geRgDhx> <https://jemi.so/nade0cada/posts/CYBvTZIPrLrA44gDpli2> <https://jemi.so/1bobsvaOealbu/posts/RdPa8Oc9gIgGaGYkQsBi>

In the past, some of the Photoshop features were left out by design. In this version of Photoshop, Adobe has built-in many of the missing features into the program, including:

- Ease of Use: For the first time, Photoshop now includes a new interface based on a single window. With the exception of the Layers panel, menus and toolbars, the rest of the interface has been redesigned and made more intuitive.
- Time-Saving: The new interface has been designed to provide a powerful, yet easy-to-use tool that enables users to quickly make changes and edits.
- Software Updates: Adopts new, streamlined, single-window interface that upgrades Photoshop quickly and easily. A redesigned user interface is the first of many improvements to come.

Adobe Photoshop Elements is a great software for consumers, professionals and hobbyists alike. It offers a lot of the best features of the professional version for little or no cost, making it a great alternative to the more expensive version. The only downside is that you can't use any of your files, which is a downside for those professionals who want to practice with their own materials without fear of losing them. This latest version of Photoshop (CC 2019) is set to bring a number of new features to the table and is touted to be the most popular release yet. Preview the new features and improvements on the Photoshop blog. Despite its basic interface, it's still quite easy to use; For example, one can edit an image in any size and scale, which is a very useful function. The program can also be extended by Adobe Illustrator. It can make use of Adobe's AI technology, called Sensei, for its most basic features and everyday editing tasks. The basics of Photoshop Elements are controlled with keyboard shortcuts, and there is a comprehensive help section, including tutorials and troubleshooting advice. There is the option of downloading an update via the internet, so you don't need to purchase a new version.

Multiple layers are the gold backbone of Adobe Photoshop. It makes it very easy to move, duplicate, or add text, and photo layers throughout the various stages of work of any graphic design aficionado. The layers also hold a predetermined order of rendering. This is to render them in the correct order, so that you won't have to re-do the entire rendering at the end. Moreover, the layer order is displayed in a list style in the Layers panel, which is particularly helpful for those working with the layers. Another feature is that, with Photoshop's Smart Objects feature, you can add or remove existing layers without loosing any of its data making it easy to edit any type of layer. For instance, you can remove parts of the hair and leave the face intact, or delete unwanted or excessive objects in a layer. If you have an overabundance of information, or just don't want to clutter your layers, the Info panel can help you find the layer you are looking for; it is also useful for managing some very large layers. There are other features of Adobe Photoshop such as straighten, warp, crop, re-size, resize, and create a pattern. These are useful if you're looking to incorporate your own unique styles, cropping out specific areas, or straightening out long pages, well in case you find it to be cumbersome, some would call it old fashioned. As you go through the major features of Photoshop, you will be able to see how useful they are in accomplishing your work and tasks. You will need to try out the software for yourself and apply it to your needs.